## PID\_VEGFR1\_PATHWAY

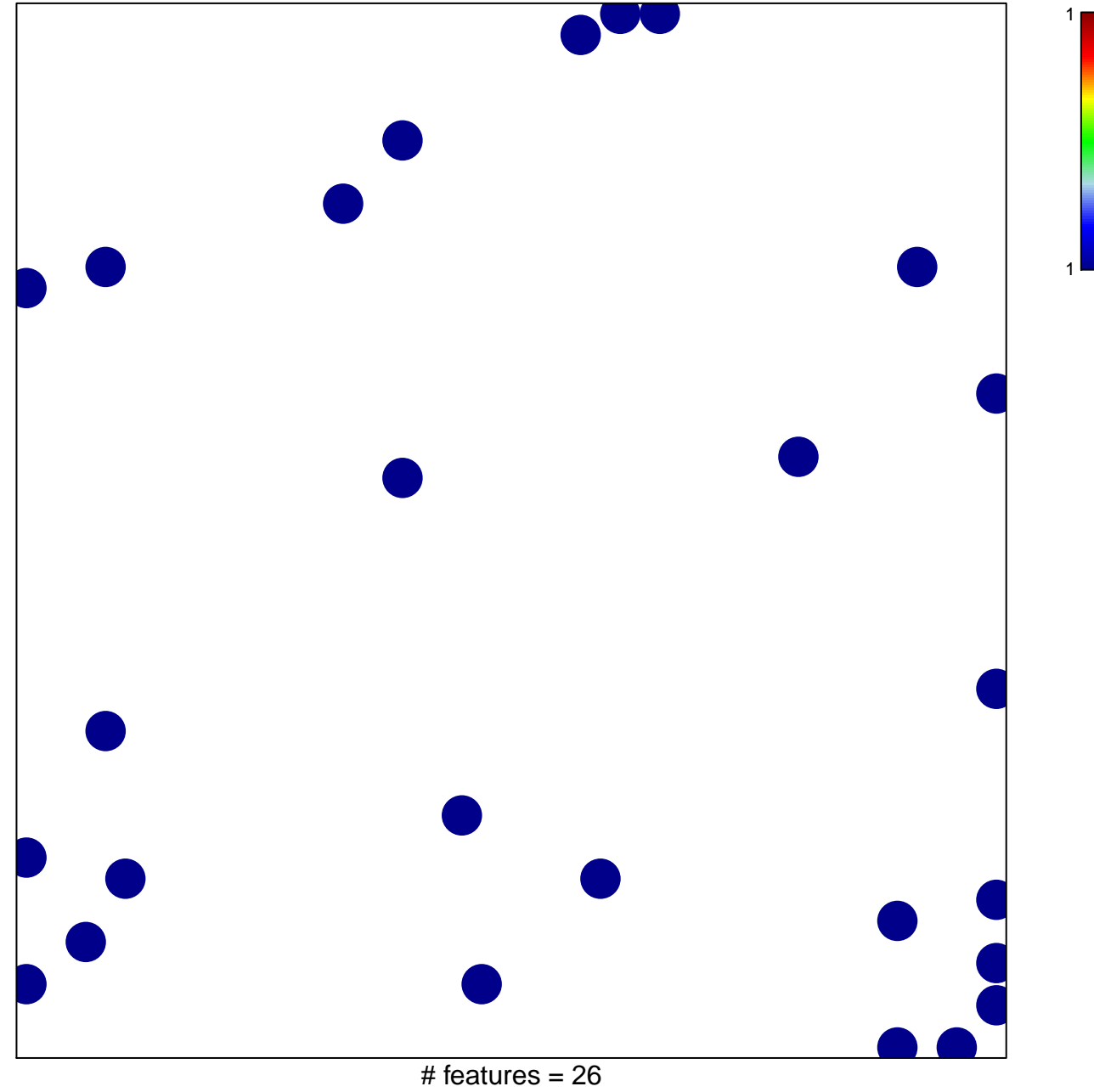

chi-square  $p = 0.82$ 

## **PID\_VEGFR1\_PATHWAY**

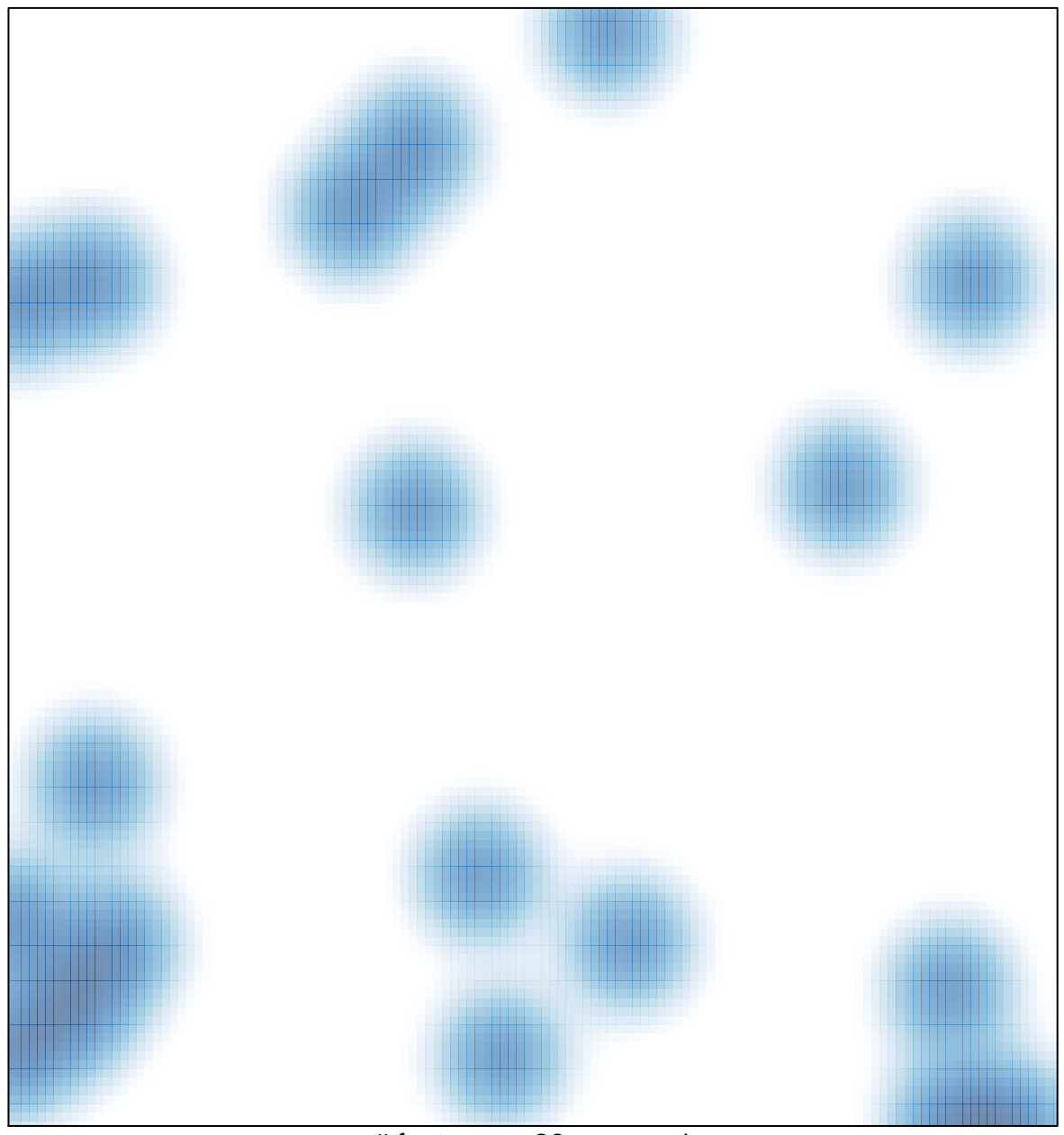

# features =  $26$ , max = 1